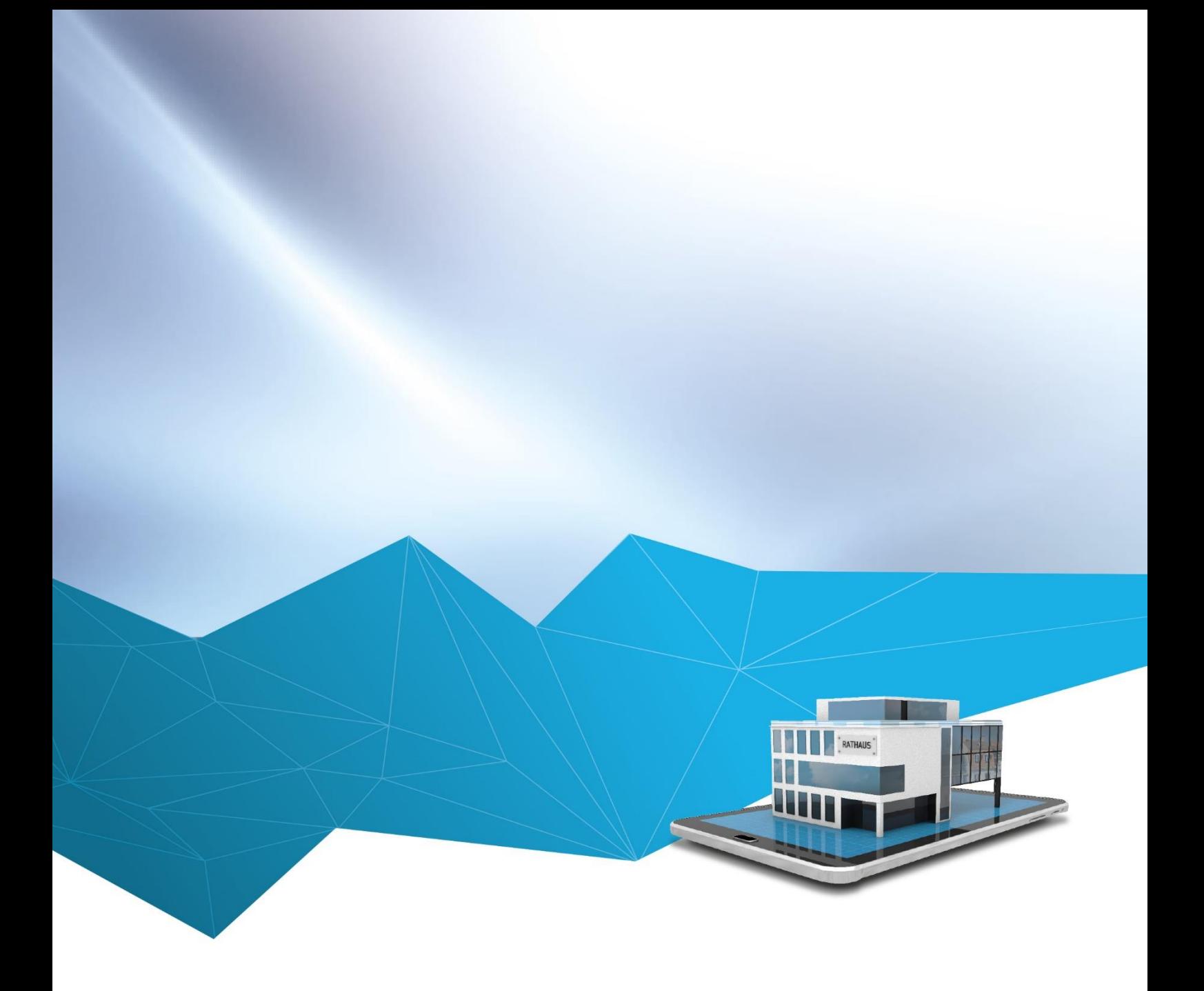

## regisafe-Version 4.15

# Webkomponenten für Sitzungen, Gremien und **Stellenanzeigen**

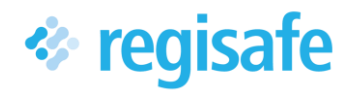

## <span id="page-1-0"></span>Inhaltsverzeichnis

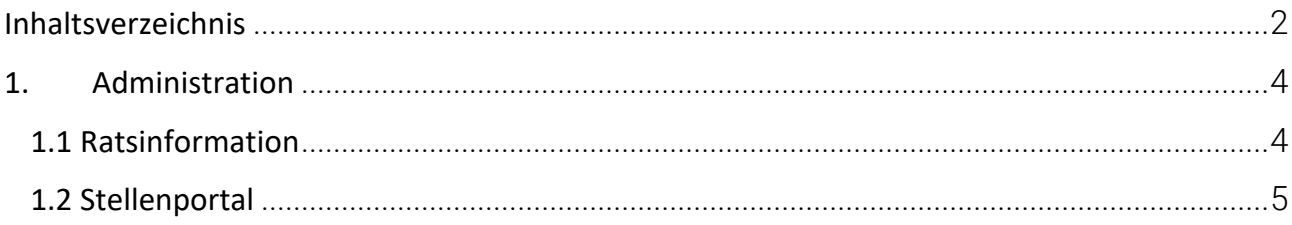

Mit den Webkomponenten für das Ratsinformationssystem (RIS) können Sitzungstermine und/oder Gremien auf andere Webseiten, die sich außerhalb vom Portal befinden, angezeigt werden. Die gleiche Funktion ist auch für das Stellenportal (SBO) vorhanden.

Bei den Webkomponenten handelt es sich um Code-Blöcke, die kopiert und an beliebiger Stelle einer Webseite platziert werden können. Das Einfügen dieser Code-Blöcke kann auch der Redakteur einer Webseite übernehmen, es sind hier nicht zwingend Programmierkenntnisse notwendig.

#### Technik:

Webkomponenten sind Code-Blöcke, die den inneren Aufbau von HTML-Elementen inklusive CSS und JavaScript kapseln und ermöglichen, den jeweiligen Code an beliebiger Stelle in Websites zu nutzen.

## <span id="page-3-0"></span>1. Administration

#### <span id="page-3-1"></span>1.1 Ratsinformation

Um die Webkomponenten einzustellen, müssen Sie sich als web\_admin anmelden. In der Administration finden Sie die Webkomponenten unter Ratsinformationssystem -> Webkomponenten. Diese können für die Sitzungen und Gremien erstellt werden.

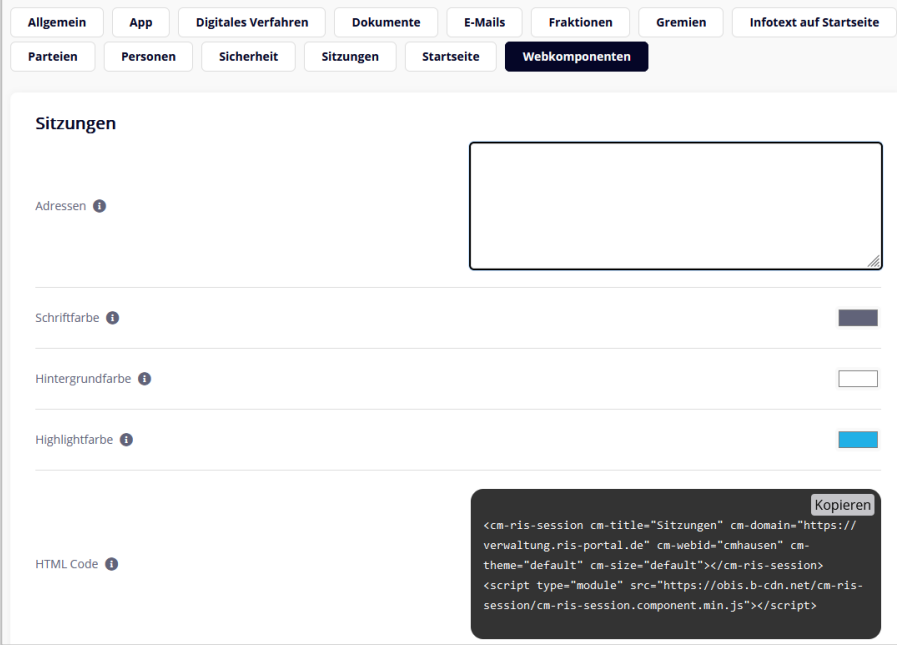

Es können folgende Einstellungen vorgenommen werden.

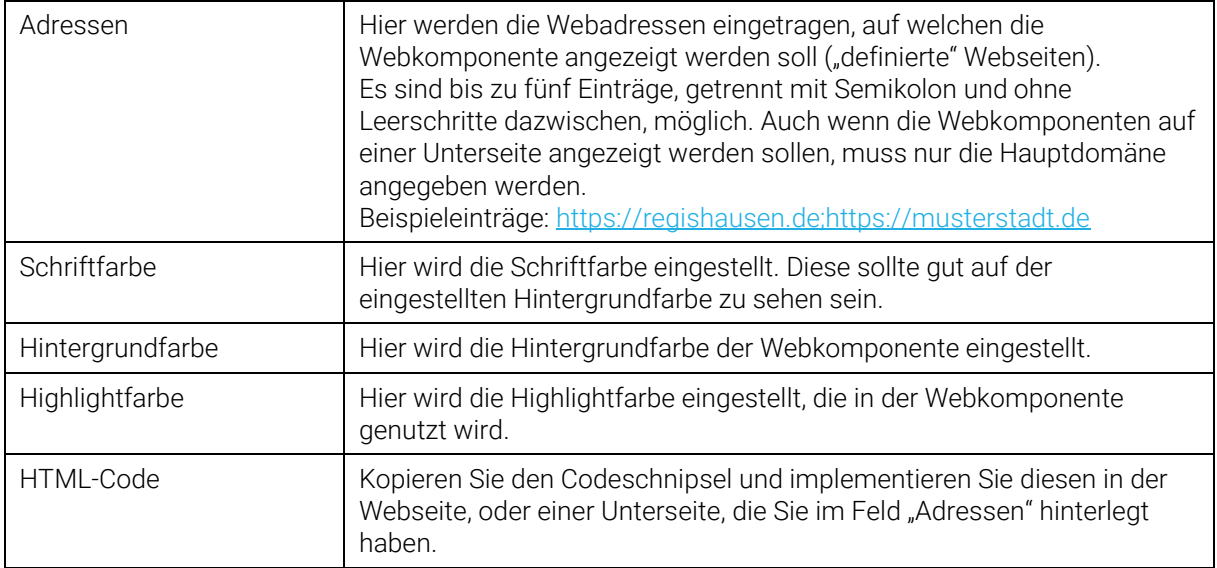

#### *Beispiel der Anzeige:*

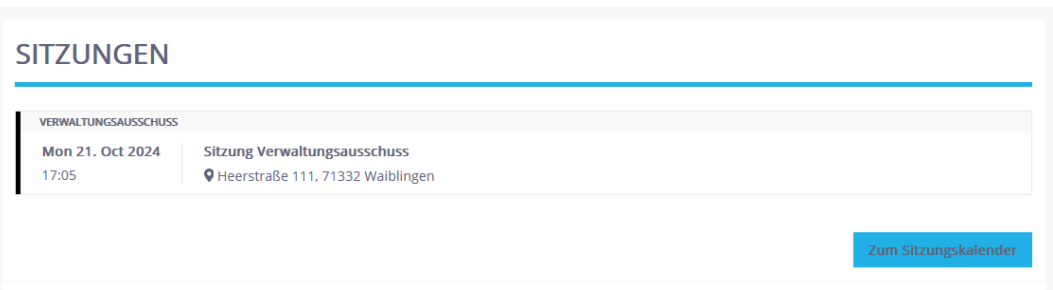

### <span id="page-4-0"></span>1.2 Stellenportal

Sofern Sie das Stellenportal nutzen, steht Ihnen für die Stellenanzeigen die Einstellung für eine Webkomponente zur Verfügung.

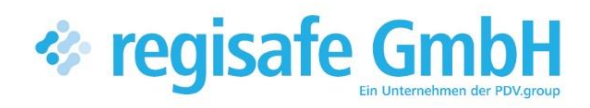

comundus regisafe GmbH Heerstraße 111 71332 Waiblingen

Fon 07151 96528 200 info@regisafe.de www.regisafe.de